<span id="page-0-0"></span>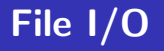

#### Arash Rafiey

#### November 7, 2017

Arash Rafiey [File I/O](#page-63-0)

Ε

∍

Þ

**← ロ ▶ → イ 冊** 

 $\sim$ 

File is a place on disk where a group of related data is stored.

 $\leftarrow$ 

- b

 $299$ 

目

∍

Þ

File is a place on disk where a group of related data is stored.

C provides various functions to handle files on the storage devices.

 $2Q$ 

File is a place on disk where a group of related data is stored.

C provides various functions to handle files on the storage devices.

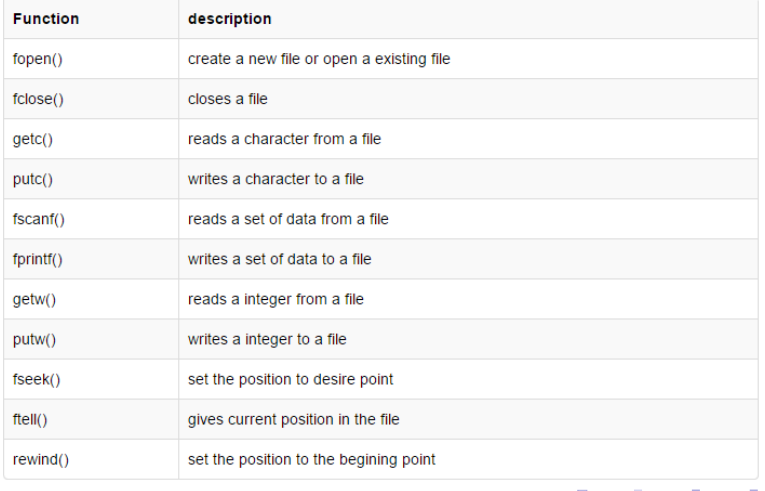

つくへ

Arash Rafiey [File I/O](#page-0-0)

 $\leftarrow$ 

 $299$ 

э

Example:

FILE \*filepointer\_name;

 $\leftarrow$ 

 $2Q$ 

∍

Example:

FILE \*filepointer\_name;

File pointer points to a structure that contains information about the file, such as:

Example:

FILE \*filepointer\_name;

File pointer points to a structure that contains information about the file, such as:

- **•** current character position in the buffer
- whether file is being read or written
- whether errors or end of file have occurred .

つくい

Example:

FILE \*filepointer\_name;

File pointer points to a structure that contains information about the file, such as:

- **•** current character position in the buffer
- whether file is being read or written
- whether errors or end of file have occurred .

The header file  $\lt$ **stdio.h** $>$  includes FILE structure declaration.

つくい

fopen( ) function can be used to create a new file or to open an existing file.

∢⊡

 $299$ 

∍

fopen( ) function can be used to create a new file or to open an existing file.

### Syntax:

FILE \*fopen( char \* filename, char \* mode );

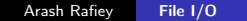

つくへ

fopen( ) function can be used to create a new file or to open an existing file.

#### Syntax:

FILE \*fopen( char \* filename, char \* mode );

It returns a pointer to structure **FILE**.

fopen( ) function can be used to create a new file or to open an existing file.

### Syntax:

FILE \*fopen( char \* filename, char \* mode);

It returns a pointer to structure FILE.

If the file is successfully opened then fopen() returns a **pointer** to file and if it is unable to open a file then it returns NULL.

fopen( ) function can be used to create a new file or to open an existing file.

#### Syntax:

FILE \*fopen( char \* filename, char \* mode);

It returns a pointer to structure **FILE**.

If the file is successfully opened then fopen() returns a **pointer** to file and if it is unable to open a file then it returns NULL.

Filename is a string that holds the name of the file on disk (including a path like  $\sqrt{\text{cs}/\text{course}}$  if necessary).

## File Access

Modes of fopen() can be the following values:

∢⊡

 $299$ 

目

∍ Þ

#### Modes of fopen() can be the following values:

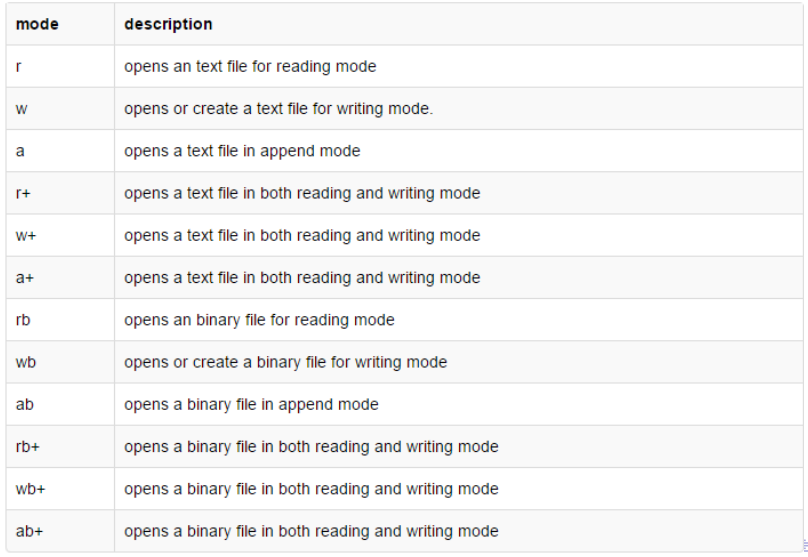

## File Access

Example: FILE \*fp;  $fp = fopen("xyz.txt", "r");$ 

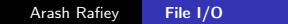

目

경제

君

 $\leftarrow$ Þ. × a  $\blacktriangleright$   $\blacktriangleleft$ Þ.  $-4$ 

4.  $\Box$   $299$ 

∍

## Closing a file:

After reading/writing of a file, the file should be closed.

つくへ

## Closing a file:

After reading/writing of a file, the file should be closed.

Closing of a file is performed using library function fclose().

## Closing a file:

After reading/writing of a file, the file should be closed.

Closing of a file is performed using library function fclose().

## Syntax:

```
int fclose(FILE *file_pointer);
```
## Closing a file:

After reading/writing of a file, the file should be closed.

Closing of a file is performed using library function fclose().

### Syntax:

```
int fclose(FILE *file_pointer);
```
fclose() returns zero on success and returns EOF (end of file) if there is an error in closing the file.

EOF is a constant defined in the header file stdio.h.

## Closing a file:

After reading/writing of a file, the file should be closed.

Closing of a file is performed using library function fclose().

### Syntax:

```
int fclose(FILE *file_pointer);
```
fclose() returns zero on success and returns EOF (end of file) if there is an error in closing the file.

EOF is a constant defined in the header file stdio.h.

```
Example: fclose(fp);
```
When a file is opened for writing, it is created if it does not already exist.

 $\sim$   $\sim$ 

 $299$ 

∍

When a file is opened for writing, it is created if it does not already exist.

If the file already exists then its old contents are discarded.

つくへ

When a file is opened for writing, it is created if it does not already exist.

If the file already exists then its old contents are discarded.

The function **fprintf** can be used to write to a file.

It is similar to printf except that it takes a file pointer as its first argument.

When a file is opened for writing, it is created if it does not already exist.

If the file already exists then its old contents are discarded.

The function **fprintf** can be used to write to a file.

It is similar to printf except that it takes a file pointer as its first argument.

#### Syntax:

```
int fprintf(FILE *fp,char *format, ...);
```
When a file is opened for writing, it is created if it does not already exist.

If the file already exists then its old contents are discarded.

The function **fprintf** can be used to write to a file.

It is similar to printf except that it takes a file pointer as its first argument.

### Syntax:

```
int fprintf(FILE *fp, char *format, ...);
```
Example:

```
FILE *fp;
```

```
fp = fopen("xyz.txt", "w");fprintf(fp, "HELLO \n\overline{\n}");
```
fputc() is used to write a single character at a time.

 $\leftarrow$ 

- b

 $\sim$ 

 $299$ 

目

∍

 $\rightarrow$ 

**B** 

fputc() is used to write a single character at a time. Syntax:

```
int fputc (char c, FILE *fp);
```
Ð

 $299$ 

∍

fputc() is used to write a single character at a time. Syntax:

```
int fputc (char c, FILE *fp);
```
It writes a character to the file and returns success, or EOF if an error occurs.

fputc() is used to write a single character at a time. Syntax:

```
int fputc (char c, FILE *fp);
```
It writes a character to the file and returns success, or EOF if an error occurs.

Example:

FILE \*fp;

char c;

 $fp = fopen("xyz.txt", "w");$ for  $(c = 'A'$ ;  $c \leq z'$ ;  $c++$ ) fputc  $(c, fp)$ ;

4 0 8

 $\mathcal{A}$ a  $\sim$   $299$ 

目

∍

-b

**B** 

### Syntax:

```
int fputs (char *s, FILE *fp);
```
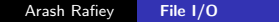

∢⊡

 $299$ 

∍

∍

Þ

Syntax:

```
int fputs (char *s, FILE *fp);
```
It returns a non-negative value on success or EOF in case of any error.

つくへ

Syntax:

```
int fputs (char *s, FILE *fp);
```
It returns a non-negative value on success or EOF in case of any error.

Example:

FILE \*fp; char  $c[] = "Hello";$  $fp = fopen("xyz.txt", "w");$ fputs ( c , fp );

#### Example:

- FILE \*fp;
- $int n = 2017$ ;
- $fp = fopen("xyz.txt", "w");$
- fprintf(fp, "%s %s %s %d ", "We", "are", "in", n);

 $299$ 

Э× э

A file can be opened for reading, only if it already exist.

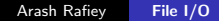

Ð

A file can be opened for reading, only if it already exist.

Reading a file that does not exist is an error.

つくへ

A file can be opened for reading, only if it already exist.

Reading a file that does not exist is an error.

fscanf can be used to read from a file.

It is similar to scanf except that it takes a file pointer as its first argument.

A file can be opened for reading, only if it already exist.

Reading a file that does not exist is an error.

fscanf can be used to read from a file.

It is similar to scanf except that it takes a file pointer as its first argument.

## Syntax:

```
int fscanf(FILE *fp, char *format, ...);
```
A file can be opened for reading, only if it already exist.

Reading a file that does not exist is an error.

fscanf can be used to read from a file.

It is similar to scanf except that it takes a file pointer as its first argument.

## Syntax:

```
int fscanf(FILE *fp, char *format, ...);
Example:
FILE *fp;
char buff[100];
fp = fopen("xyz.txt", "r");fscanf(fp, "%s", buff);
```
fgetc() is used to read a single character from the file.

∢⊡

 $299$ 

э

fgetc() is used to read a single character from the file. Syntax: char fgetc (FILE \*fp);

∢⊡

 $299$ 

∍

∍

Þ

fgetc() is used to read a single character from the file.

Syntax: char fgetc (FILE \*fp);

It returns the character that is read from the file, or EOF if an error occurs.

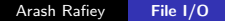

fgetc() is used to read a single character from the file.

```
Syntax:
char fgetc (FILE *fp);
```
It returns the character that is read from the file, or EOF if an error occurs.

Example:

```
FILE *fp;
char c;
fp = fopen("xyz.txt", "r");while(c!=EOF) {
 c = fgetc(fp);
 printf("\%c",c);
}
```
The function fgets() is used to read a line from the file.

 $\leftarrow$ 

Þ

 $299$ 

目

∍

Þ

The function fgets() is used to read a line from the file. Syntax:

char \*fgets (char \*s, int n, FILE \*fp);

つくへ

The function fgets() is used to read a line from the file. Syntax:

char  $*$ fgets (char  $*$ s, int n, FILE  $*$ fp);

fgets reads a line until (n-1) characters are read or new line character is read, and stores it in the string pointed by s.

It returns the parameter s on success or a null pointer in case of any error.

The function fgets() is used to read a line from the file. Syntax:

char \*fgets (char \*s, int n, FILE \*fp);

fgets reads a line until (n-1) characters are read or new line character is read, and stores it in the string pointed by s.

It returns the parameter s on success or a null pointer in case of any error.

Example:

FILE \*fp; char c[100];  $fp = fopen("xyz.txt", "r"$ ; if( fgets(c,  $100$ , fp) !  $=$  NULL ) printf(" $\%$ s",c);

Example: FILE \*fp; int n;  $fp = fopen("xyz.txt", "r");$ fscanf(fp, "%d", &n);  $//$  reading an integer n from xyz.txt fclose(fp);

 $299$ 

Э× э Program to copy contents of one file to another (Using fgetc and fputc).

4日)

∍

Þ.

 $\sim$ 

目

 $\rightarrow$ 

 $299$ 

目

Program to copy contents of one file to another (Using fgetc and fputc).

```
# include \ltstdio.h>void main() \{FILE *fp1, *fp2;
 char a;
 fpl = fopen('xyz.txt''. 'r'');
 if ( fp1 == NULL ) {
  printf("cannot open this file");
  exit(1);}
 fp2 = fopen('abc.txt'', 'w'');
```
## Example

```
if ( fp2 == NULL ) {
  printf("Not able to open this file");
  fclose(fp1);
  exit(1);}
 do {
  a = \text{fgetc}(\text{fp1});fputc(a, fp2);} while (a != EOF);
 fcloseall();
}
```
э

つくへ

## Example

Program to open a file and count the occurrence of the word "system" in the file.

 $\leftarrow$ 

- b  $\mathcal{A}$ a  $\sim$  ∍

Þ. ×. 目  $\rightarrow$ 目

## Example

Program to open a file and count the occurrence of the word "system" in the file.

```
# include \ltstdio.h># include \ltstring.h>int main() \{FILE *fp;
 char w[] =" system";
 char ch[100];
 int i, count=0;
 fp = fopen('xyz.txt'', 'r'');if ( fp == NULL ) {
  printf("cannot open this file");
  return(1);}
```

```
while ( !feof(fp) ) \frac{1}{2} //while end of file is not reached
  fscanf(fp,"%s",ch);
  if(strcmp(w,ch) == 0)
  count++;}
printf("%s occurs %d times in the file \n",w,count);
fclose(fp);
return(0);
}
```
char fseek ( FILE \* stream, long int offset, int origin ) origin could be : SEEK\_SET : Beginning of file SEEK\_CUR : Current position of the file pointer SEEK END : End of file

```
char fseek ( FILE * stream, long int offset, int origin )
origin could be :
SEEK SET : Beginning of file
SEEK CUR : Current position of the file pointer
SEEK END : End of file
# include \ltstdio.h>int main ()
{
  FILE * pf;
  pf = fopen ("example.txt", "w");
  fputs ( "This is a test" , pf );
  fseek ( pf , 10 , SEEK SET );fputs ( "book " , pf );
  fclose (pf);
  return 0;
}
```
Program to open a file and modify the third line to "Hello World"

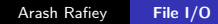

4 0 8

 $\mathcal{A}$  $\sim$  ∍

**B** 

э

 $\rightarrow$ 

Ε

}

Program to open a file and modify the third line to "Hello World"  $#$  include  $\lt$ stdio.h $>$  $#$  include  $\lt$ string.h $>$ int main()  $\{$ FILE \*fp;  $int$  i, len, count=0;  $fp = fopen('xyz.txt'', 'r'');$ if ( fp ==  $NULL$  ) { printf("cannot open this file");  $return(1);$ 

}

```
char Buffer[100], *buffpointer;
while ( !feof(fp) ) { // while ! end of file and not three lines read
 getline(&Buffer, &len, fp);
 buffpointer= Buffer; counter++;if (counter == 3) {
  fseek( fp, -strlen(buffpointer), SEEK_CUR);
  fputs ("Hello World \langle n", fp);
  fclose(fp);
  break;
}
```
Write a program that reads a file and change all the words "book" to "cook".  $#$  include  $\lt$ stdio.h $>$  $#$  include  $\lt$ string.h $>$ int main()  $\{$ FILE \*fp;  $fp = fopen('example.txt'', 'r+'');$ if ( fp ==  $NULL$  ) { printf("cannot open this file");  $return(1)$ ; }

```
char oneword[100];
while ( !feof(fp) ) {
  fscanf(fp,"%s",oneword);
  if ( strcmp(oneword, "book") == 0 ) {
   fseek( fp , -4 , SEEK_CUR) ;
   fputs ("cook", fp);
  }
}
fclose(fp);
}
```
Э× э